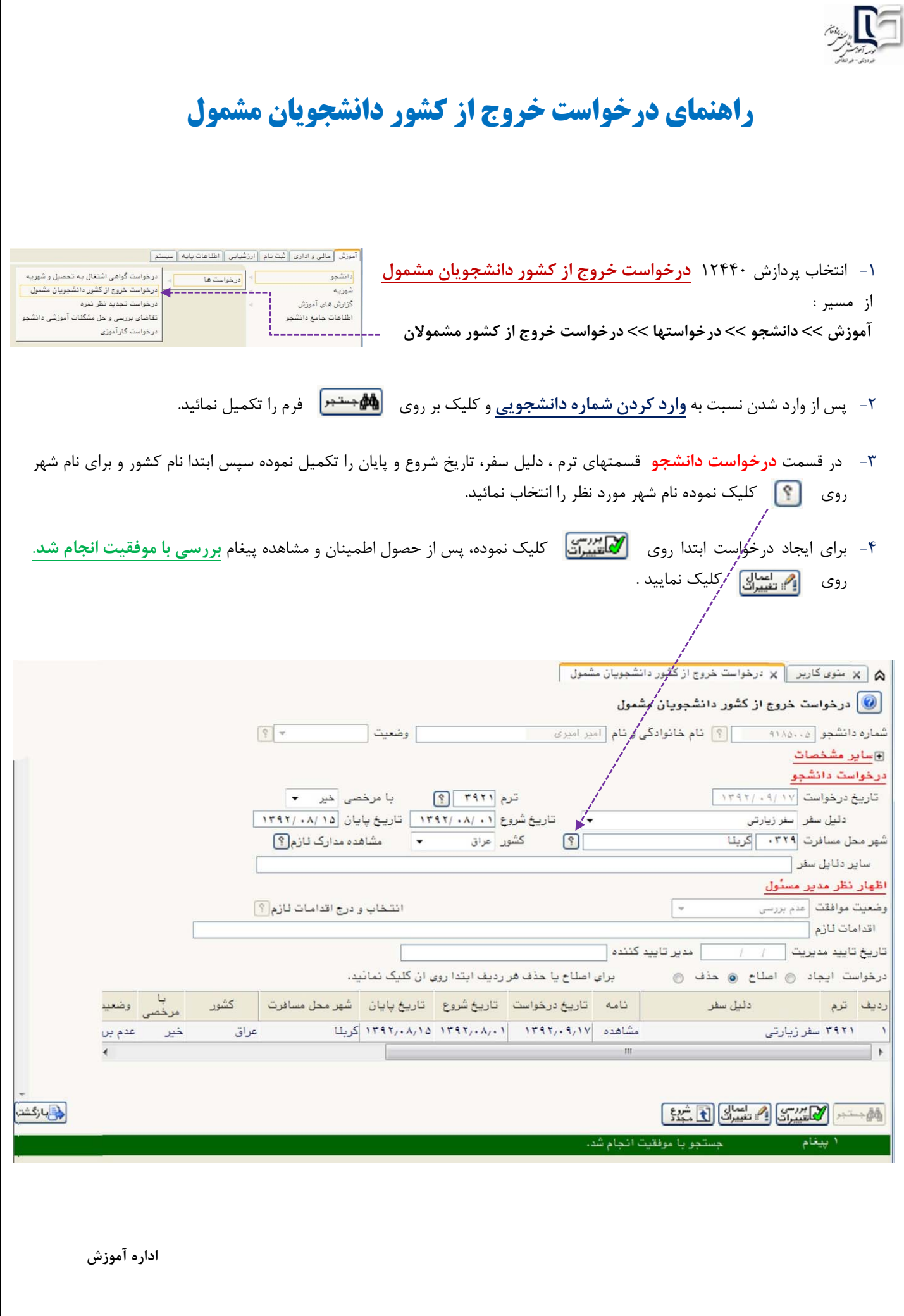

í